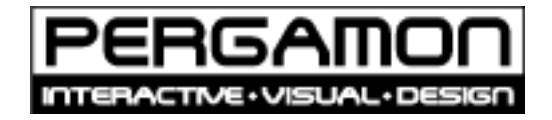

## PG\_vers\_StaticText (1.0)

freeware

This class is used to build a static text with the contend of the vers-resource inside your resource-fork. All you have to do is to drop a normal StaticText into your window and set its super to PG vers StaticText. You can also drag the class PG vers StaticText directly into your actual window.

The class has two methods included.

## **set\_vers\_Num (integer) :**

Set the number for the wanted vers-resource. You normaly do not have to set this property, because the class is preset to vers-number 1.

Sub Open() me.set\_vers\_Num(2) End Sub

## **set\_Type(integer) :**

Here you can set the visual style for what would be shown. You can choose three types: 0 : numerical (default setting for the class)

- 1 : short version string
- 2 : long version srtring

Sub Open() me.set\_Type(1) End Sub

## NOTE:

If you have some bug reports or ideas for more RB-Classes then let us know. You can contact us via e-mail, the adress is mentioned at the end of this documentation.

**©1998 PERGAMON interactive** Heerstraße 50 **D-60488** Frankfurt

**kontakt@pergamon-software.com <http://www.pergamon-software.com/>**

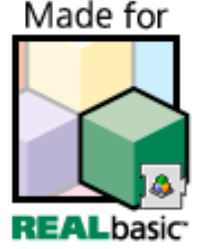